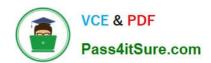

# 1Z0-1064<sup>Q&As</sup>

Oracle Engagement Cloud 2019 Implementations Essentials

# Pass Oracle 1Z0-1064 Exam with 100% Guarantee

Free Download Real Questions & Answers PDF and VCE file from:

https://www.pass4itsure.com/1z0-1064.html

100% Passing Guarantee 100% Money Back Assurance

Following Questions and Answers are all new published by Oracle
Official Exam Center

- Instant Download After Purchase
- 100% Money Back Guarantee
- 365 Days Free Update
- 800,000+ Satisfied Customers

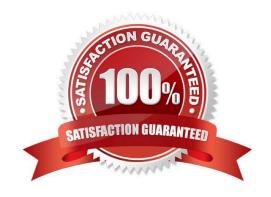

## https://www.pass4itsure.com/1z0-1064.html

2024 Latest pass4itsure 1Z0-1064 PDF and VCE dumps Download

#### **QUESTION 1**

Select three correct limits and restrictions when importing data from a file.

- A. Both create and update operations are available for imported records.
- B. By default, the import starts immediately after itis activated.
- C. Groovy Scripts and object workflows that have been configured for the object being imported are always executed.
- D. The maximum number of records in each CSV file should not exceed the maximum limit of 10,000,000 records.
- E. If the valuesin the imported CSV file contain a new line character, then they must be enclosed within quotation marks.

Correct Answer: ABC

#### **QUESTION 2**

Which three statements are true?

- A. Oracle Engagement Cloud shares a common data model with Oracle Sales Cloud and other Oracle Cloud Applications.
- B. Oracle Engagement Cloud shares a common customization toolset including Sandboxes, Application Composer, Page Composer and Groovy scripting, with Oracle Sales Cloud and other Oracle Cloud Applications.
- C. Like other Oracle Cloud Applications, Engagement Cloud provides REST APIs to integrate with other services.
- D. Like other Oracle Cloud Applications, Engagement Cloud provides SOAP APIs to integrate with other services.

Correct Answer: ACD

#### **QUESTION 3**

Which three statements are true about building Digital Customer Service (DCS)applications?

- A. Many DCS applications can be active in production at the same time.
- B. DCS includes a "reference implementation template" that illustrates recommended implementation practices.
- C. Only one version of a DCS application can be active in production at any time.
- D. DCS application can be embedded in other sites.

Correct Answer: BCD

### **QUESTION 4**

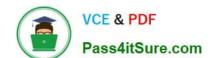

## https://www.pass4itsure.com/1z0-1064.html

2024 Latest pass4itsure 1Z0-1064 PDF and VCE dumps Download

Which is the main reason for this issue?

- A. There are no specific e-mail tasks available.
- B. The environment was not provisioned correctly and the service module is missing.
- C. The team members don\\'t have the Email Administrator Role provisioned.
- D. Theteam members have not established the e-mail feature on the Offerings page.

Correct Answer: D

#### **QUESTION 5**

Your client needs to associate a product item to a product group but cannot make the association. Whatshould you check to identify the cause?

- A. Validate that the product item is active and published.
- B. Verify that Eligible for Service is selected on the product item.
- C. Verify that Root Catalog is selected on the product groups.
- D. Validate that AllowDuplicate is selected on the product item.

Correct Answer: A

<u>1Z0-1064 VCE Dumps</u>

1Z0-1064 Practice Test

1Z0-1064 Braindumps